Министерство образования и науки Российской Федерации Федеральное государственное бюджетное образовательное учреждение высшего образования «Комсомольский-на-Амуре государственный университет»

Кафедра «Информационные системы»

УТВЕРЖДАЮ Первый проректо И.В. Макурин  $22^{22}$   $12$   $2017$  r.

# **РАБОЧАЯ ПРОГРАММА**

# **дисциплины «Информатика»**

основной профессиональной образовательной программы подготовки бакалавров по направлению 42.03.01 «Реклама и связи с общественностью» профиль «Реклама и связи с общественностью в медиаиндустрии»

Форма обучения Очно-заочная Технология обучения Традиционная

Комсомольск-на-Амуре 2017

Автор рабочей программы доцент

А. В. Высоцкая 03 2017 г.  $\leftarrow$  24 »

СОГЛАСОВАНО

Директор библиотеки

И.о. заведующего кафедрой «ИС»

Заведующий выпускающей кафедрой «Философии и культурологии»

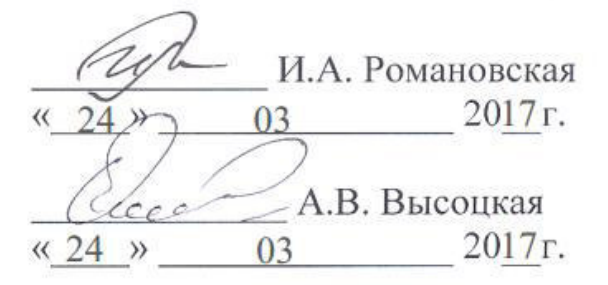

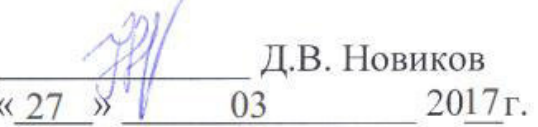

Декан ФДЗО

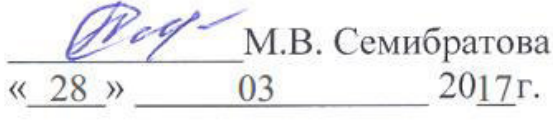

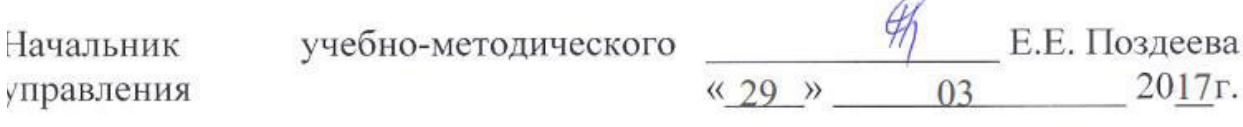

# Введение

Рабочая программа дисциплины «Информатика» составлена  $\bf{B}$ соответствии требованиями федерального  $\mathbf{c}$ государственного образовательного үтвержденного приказом Министерства стандарта. образования и науки Российской Федерации от 11.08.2016 № 997, и образовательной программы подготовки специалистов по направлению 42.03.01 «Реклама и связи с общественностью».

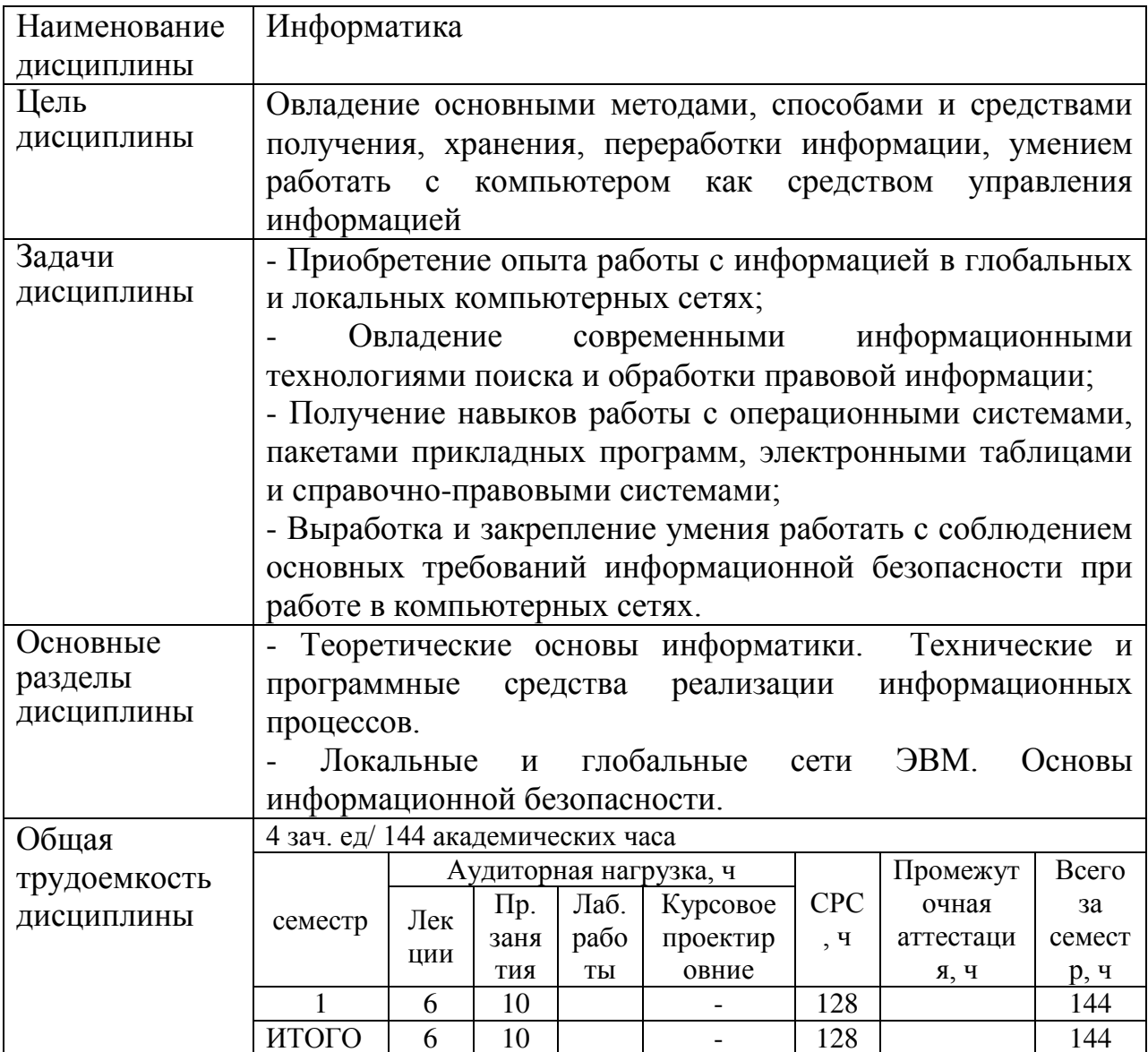

## 1 Аннотация лисциплины

# 2 Перечень планируемых результатов обучения по дисциплине (модулю), соотнесенных с планируемыми результатами образовательной программы

Дисциплина «Информатика» нацелена на формирование компетенций, знаний, умений и навыков, указанных в таблице 1.

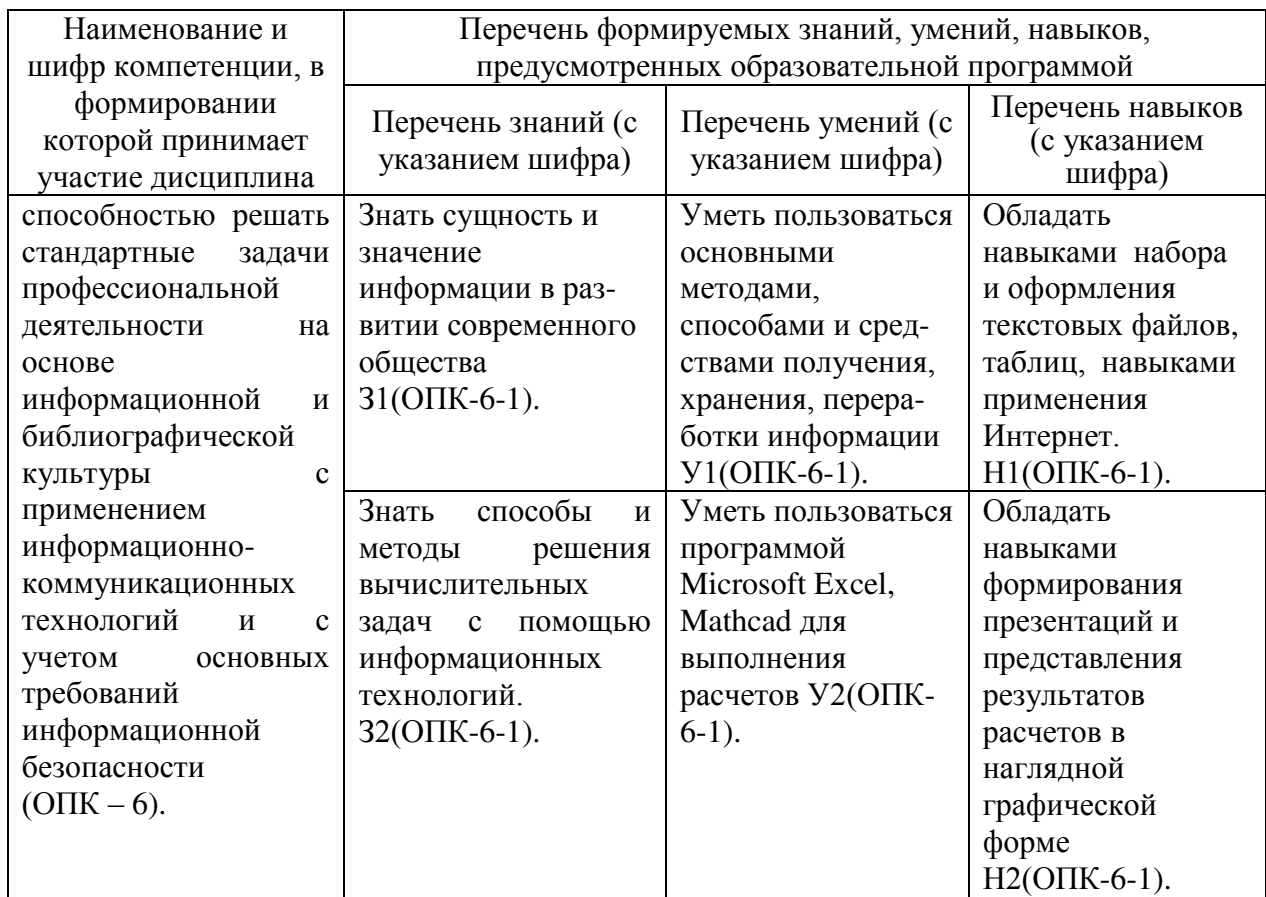

Таблица 1 – Компетенции, знания, умения, навыки

# **3 Место дисциплины в структуре образовательной программы**

Дисциплина **«**Информатика**»** изучается на первом курсе и относится к дисциплинам базовой части.

Знания, умения и навыки, сформированные дисциплиной «Информатика» будут востребованы при прохождении государственной итоговой аттестации.

# **4 Объем дисциплины (модуля) в зачетных единицах с указанием количества академических часов, выделенных на контактную работу обучающихся с преподавателем (по видам учебных занятий) и на самостоятельную работу обучающихся**

Общая трудоемкость (объем) дисциплины составляет 4 зачетные единицы, 144 академических часа.

Распределение объема дисциплины (модуля) по видам учебных занятий представлено в таблице 2.

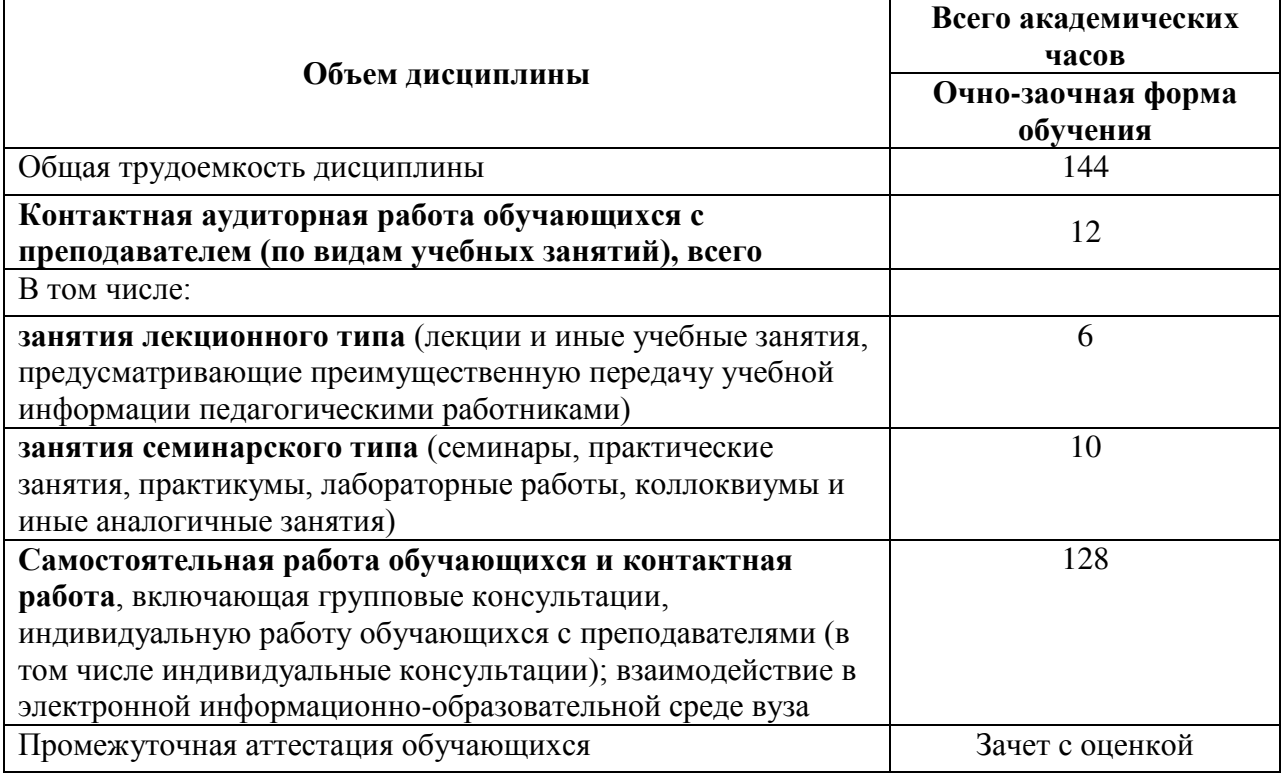

Таблица 2 – Объем дисциплины (модуля) по видам учебных занятий

# **5 Содержание дисциплины (модуля), структурированное по темам (разделам) с указанием отведенного на них количества академических часов и видов учебных занятий**

Таблица 3 – Структура и содержание дисциплины (модуля)

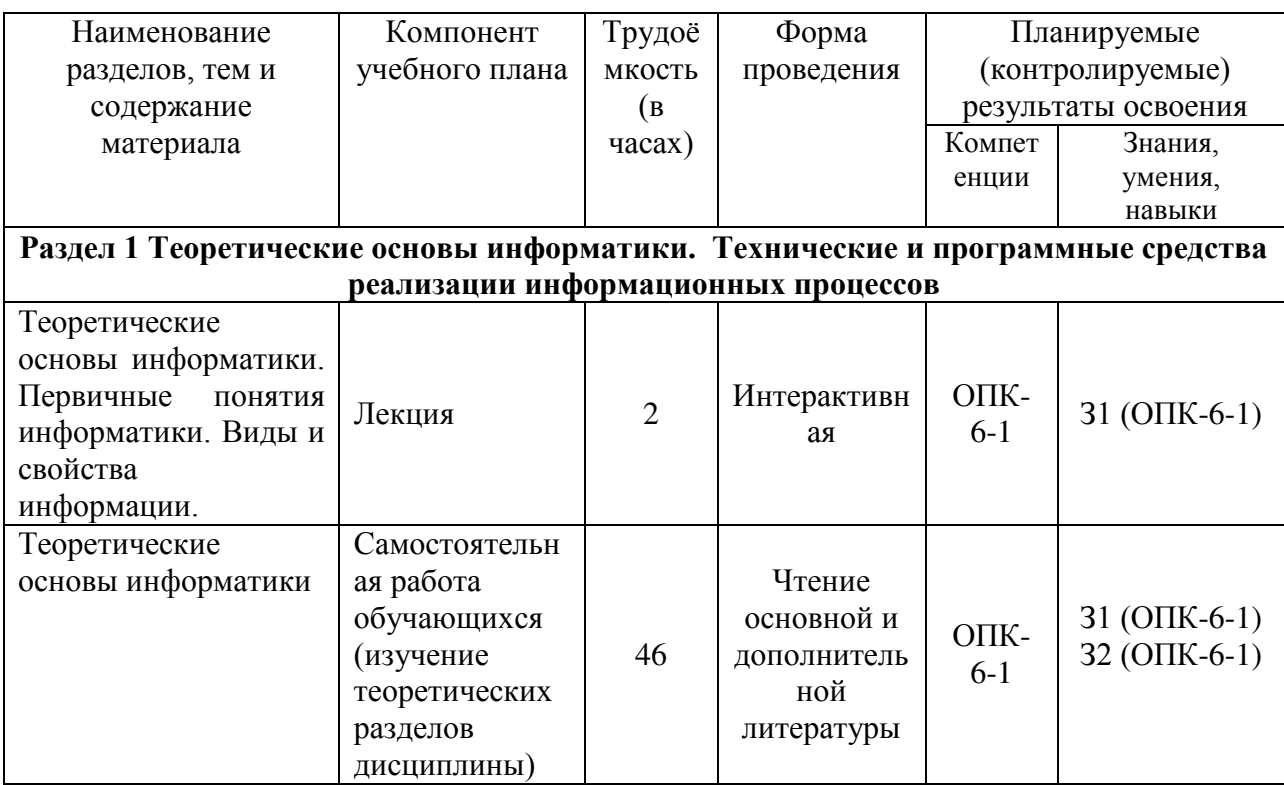

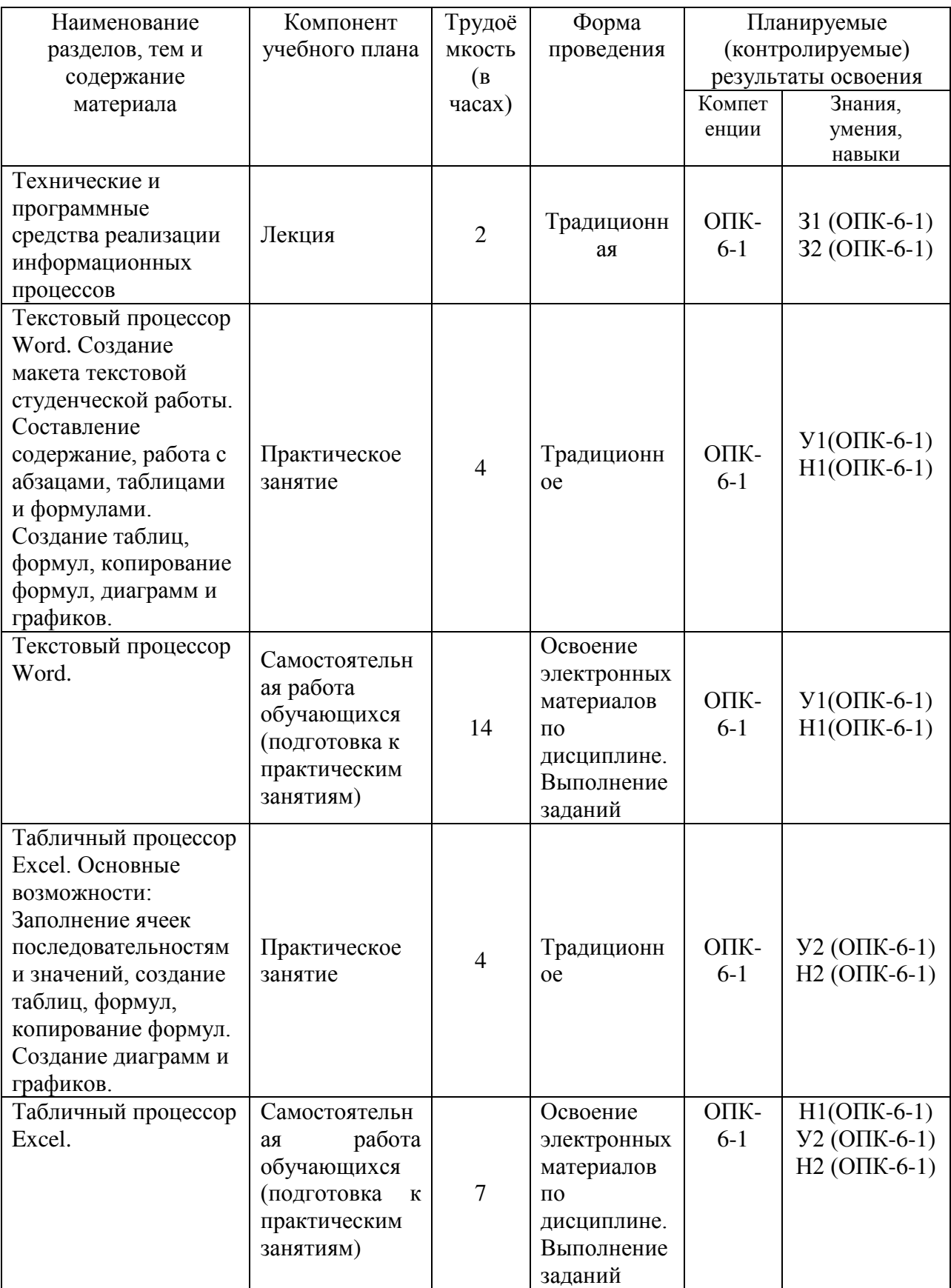

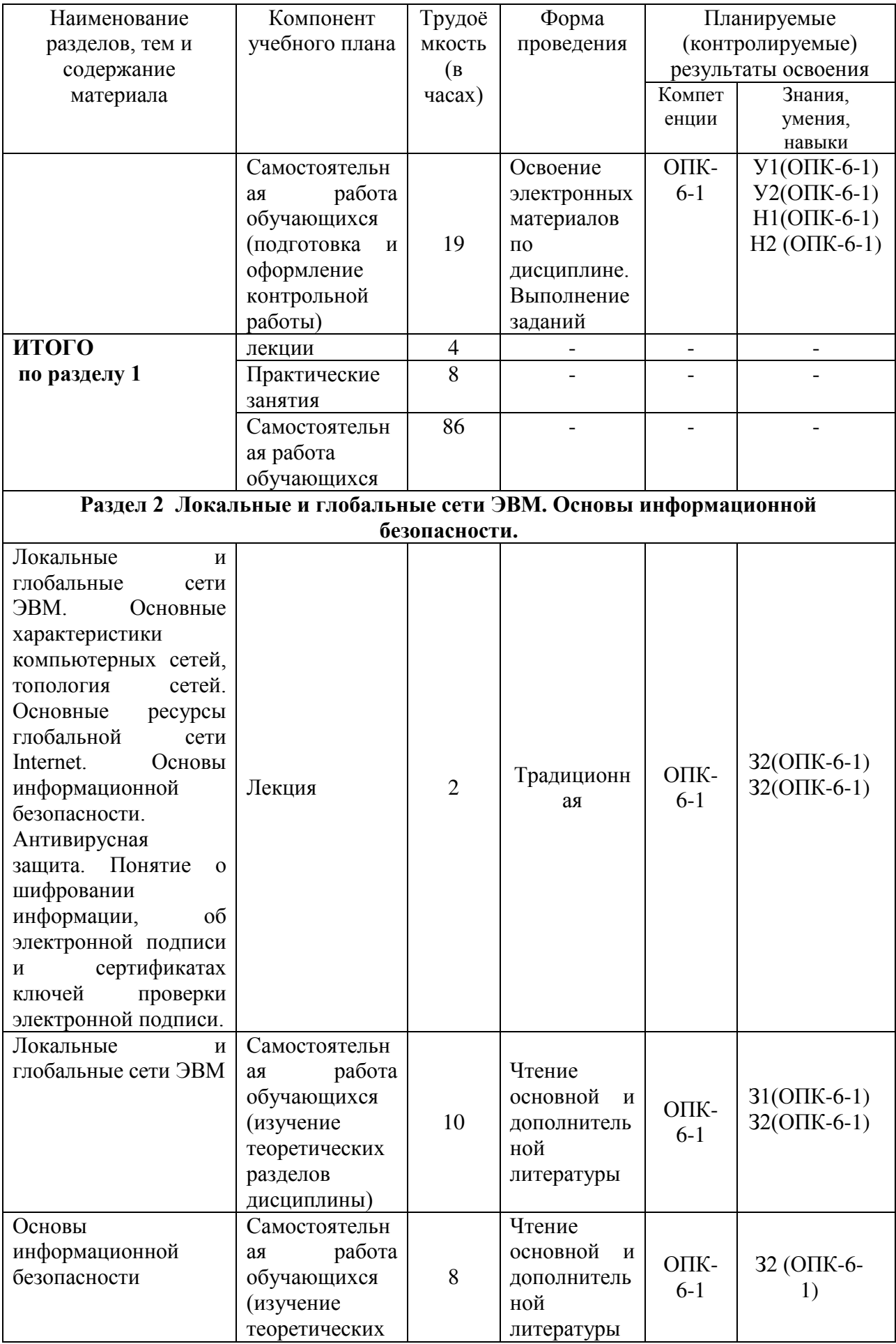

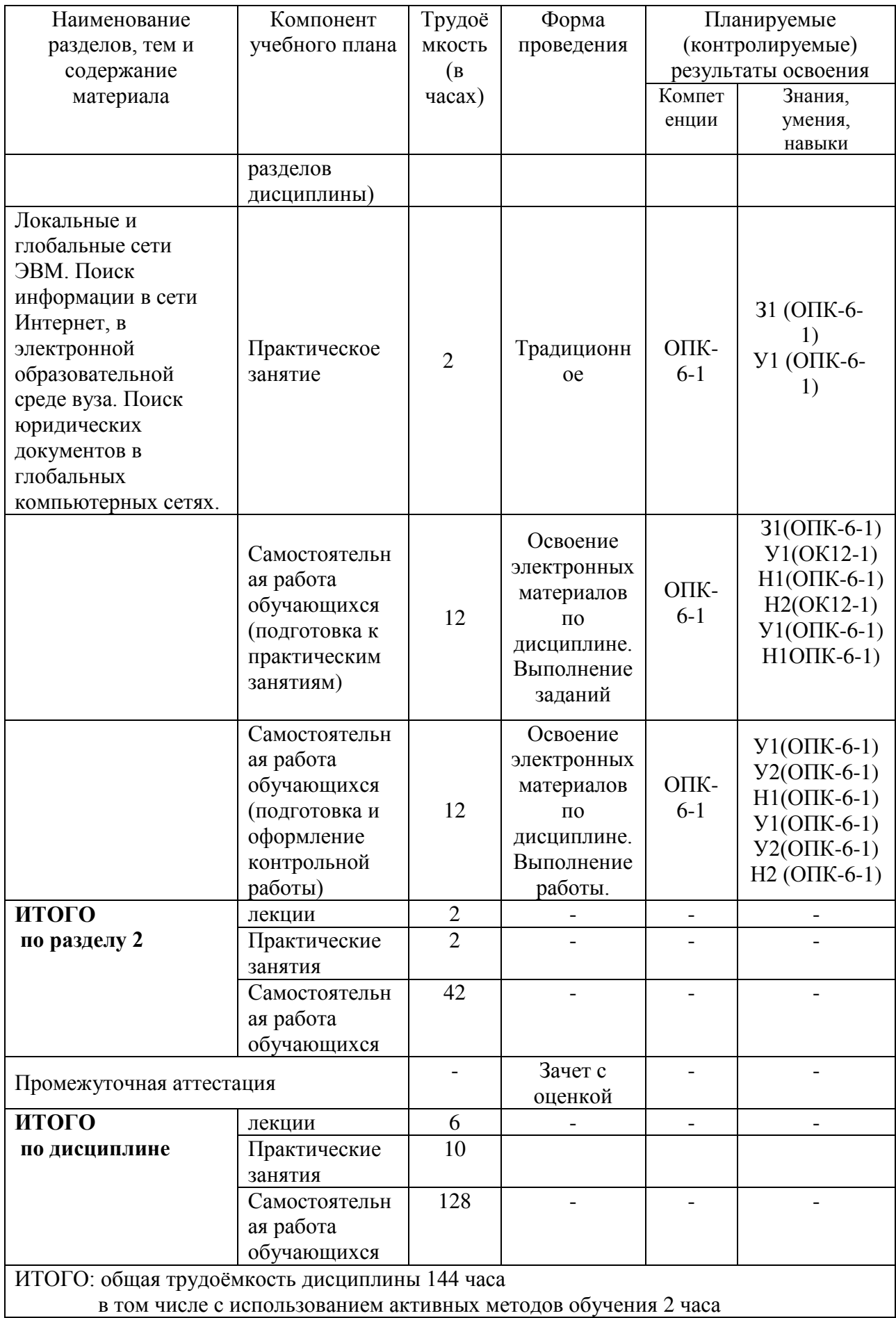

# **6 Перечень учебно-методического обеспечения для самостоятельной работы обучающихся по дисциплине**

Самостоятельная работа обучающихся, осваивающих дисциплину «Информатика», состоит из следующих компонентов: изучение теоретических и практических работ разделов дисциплины; подготовка и оформление контрольной работы.

Для успешного выполнения всех разделов самостоятельной работы учащимся рекомендуется использовать следующее учебно-методическое обеспечение:

1. Серебренникова А.Г. Информатика [Электронный ресурс] : / А.Г. Серебренникова, А. С. Верещагина, Е. Г. Кравченко, Д. Н. Кузнецов. – Комсомольск-на-Амуре: ФГБОУ ВПО «КнАГТУ», 2014. – 174 с. // // Виртуальная библиотека ИНИТ. – Режим доступа: http://initkms.ru/ library/readbook/ 1101570/1, свободный. – Загл. с экрана.

2. СТО 7.5-27 Положение о самостоятельной работе студентов ФГБОУ ВПО «КнАГТУ». Введ. 2015-04-06. – Комсомольский-на-Амуре: ФГБОУ ВПО «КнАГТУ», 2015. – 24 с.

3. РД ФГБОУ ВО КнАГТУ 013-2016 «Текстовые студенческие работы. Правила оформления». – Введ. 2016-03-10. – Комсомольский-на-Амуре: ФГБОУ ВО «КнАГТУ», 2016. – 56 с.

| Вид                |                |                |                |                |                |                |                |                |                | Часов в неделю |                |                |                |                |                |                |                |    | Итого              |
|--------------------|----------------|----------------|----------------|----------------|----------------|----------------|----------------|----------------|----------------|----------------|----------------|----------------|----------------|----------------|----------------|----------------|----------------|----|--------------------|
| самостоятельной    |                | 2              | 3              | 4              | 5              | 6              |                | 8              | 9              | 10             | 11             | 12             | 13             | 14             | 15             | 16             | 17             | 18 | $\Pi$ <sup>O</sup> |
| работы             |                |                |                |                |                |                |                |                |                |                |                |                |                |                |                |                |                |    | видам              |
|                    |                |                |                |                |                |                |                |                |                |                |                |                |                |                |                |                |                |    | работ              |
| Подготовка к       |                | $\overline{2}$ | $\overline{2}$ | $\overline{2}$ | $\overline{2}$ | $\overline{2}$ | $\overline{2}$ | $\overline{2}$ | $\overline{2}$ | $\overline{2}$ | $\overline{2}$ | $\overline{2}$ | $\overline{2}$ | $\overline{2}$ | $\overline{2}$ | $\overline{2}$ | $\overline{2}$ |    | 33                 |
| лабораторным       |                |                |                |                |                |                |                |                |                |                |                |                |                |                |                |                |                |    |                    |
| занятиям           |                |                |                |                |                |                |                |                |                |                |                |                |                |                |                |                |                |    |                    |
| Изучение           | 3 <sup>1</sup> | 3              | 3              | 3              | $\overline{4}$ | $\overline{4}$ | $\overline{4}$ | 5              | 5              | 5              | $\overline{4}$ | 4              | 4              | 4              | 3              | 3              | 3              |    | 64                 |
| теоретических      |                |                |                |                |                |                |                |                |                |                |                |                |                |                |                |                |                |    |                    |
| разделов           |                |                |                |                |                |                |                |                |                |                |                |                |                |                |                |                |                |    |                    |
| ДИСЦИПЛИНЫ         |                |                |                |                |                |                |                |                |                |                |                |                |                |                |                |                |                |    |                    |
| Подготовка и       |                |                |                |                |                | $\overline{2}$ | $\overline{2}$ | $\overline{2}$ | $\overline{2}$ | 3              | 3              | 3              | 3              | 3              | 3              | $\overline{2}$ | 3              |    | 31                 |
| оформление         |                |                |                |                |                |                |                |                |                |                |                |                |                |                |                |                |                |    |                    |
| контрольной работы |                |                |                |                |                |                |                |                |                |                |                |                |                |                |                |                |                |    |                    |
| ИТОГО              | 4              | 5              | 5              | 5              | 6              | 8              | 8              | 9              | 9              | 10             | 9              | 9              | 9              | 9              | 8              | 7              | 8              |    | 128                |
|                    |                |                |                |                |                |                |                |                |                |                |                |                |                |                |                |                |                |    |                    |

Таблица 4 - Рекомендуемый график выполнения самостоятельной работы студентов

# 7 Фонд оценочных средств для проведения текущего контроля и<br>промежуточной аттестации обучающихся по дисциплине (модулю)

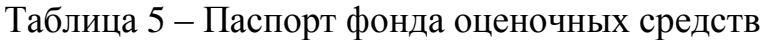

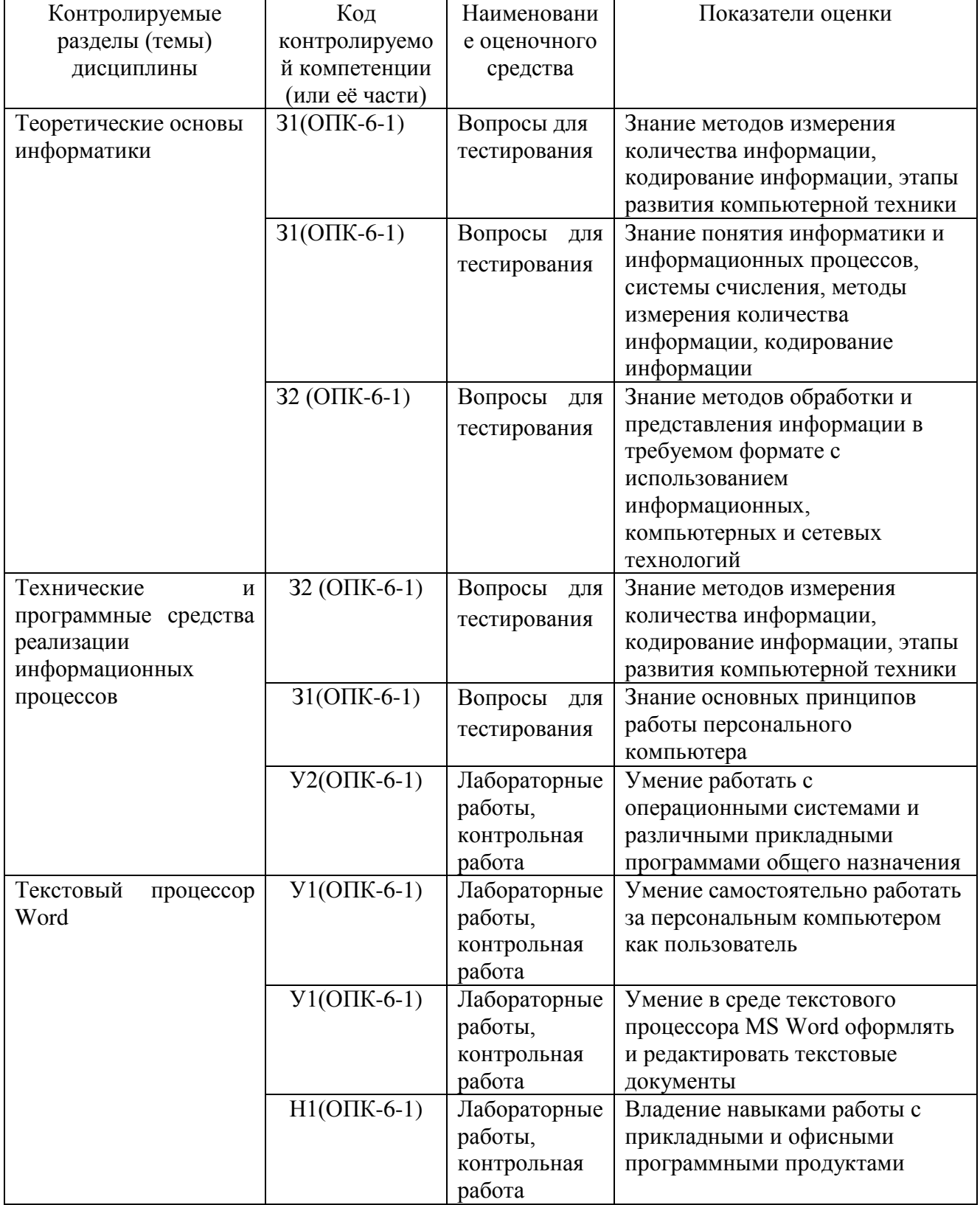

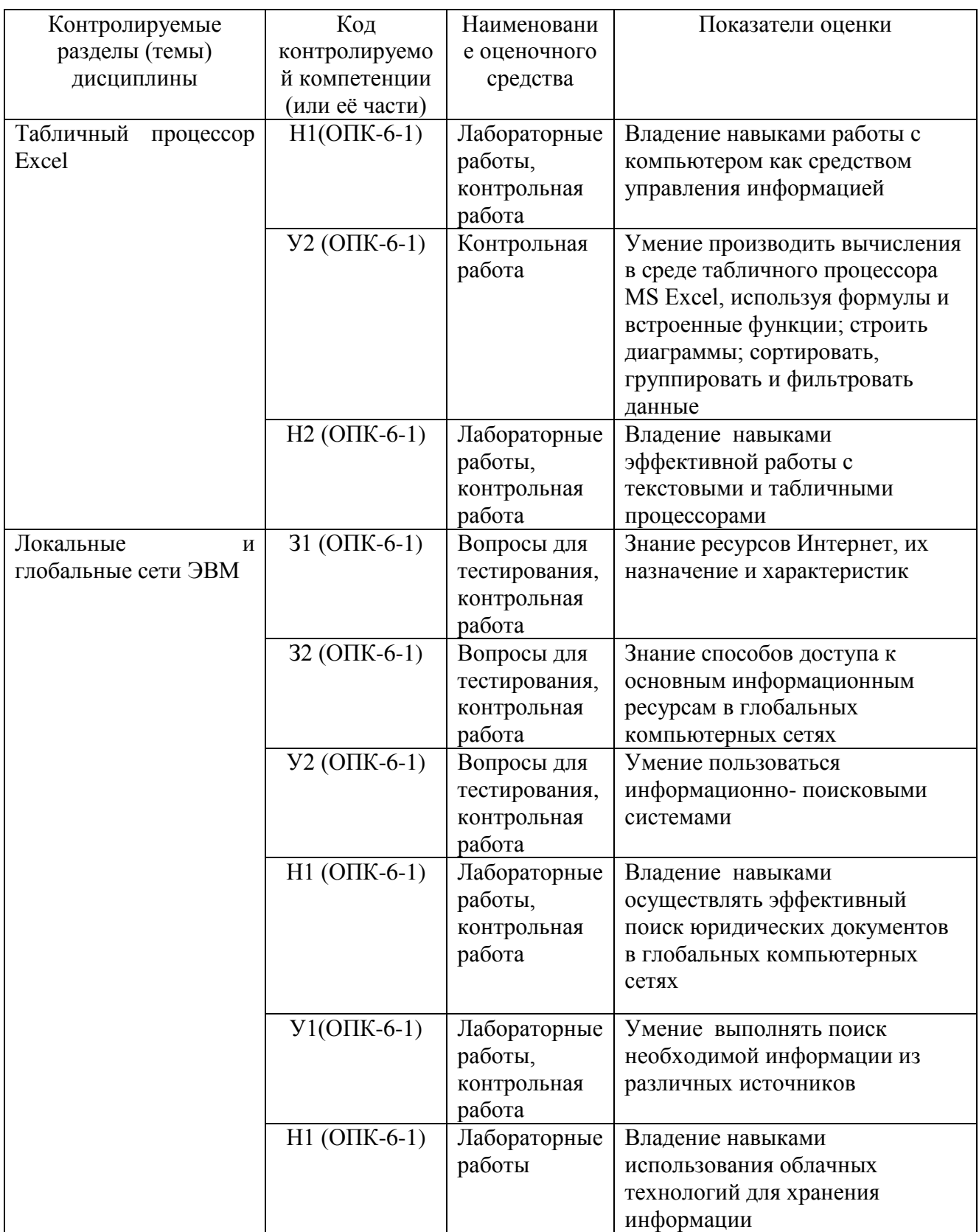

Промежуточная аттестация проводится в форме зачета с оценкой.<br>Методические материалы, определяющие процедуры оценивания знаний, умений, навыков и (или) опыта деятельности, характеризующих

этапы формирования компетенций, представлены в виде технологической карты дисциплины (таблица 7).

| Наимено                                                                            | Сроки       | Шкала      | Критерии оценивания                          |  |  |  |  |  |
|------------------------------------------------------------------------------------|-------------|------------|----------------------------------------------|--|--|--|--|--|
| вание                                                                              | выполнения  | оценивания |                                              |  |  |  |  |  |
| оценочно                                                                           |             |            |                                              |  |  |  |  |  |
| $\Gamma$ O                                                                         |             |            |                                              |  |  |  |  |  |
| средства                                                                           |             |            |                                              |  |  |  |  |  |
| Промежуточная аттестация в форме зачета с оценкой                                  |             |            |                                              |  |  |  |  |  |
| Лаборато                                                                           | В течении   | 10 баллов  | - Выполнено без ошибок и в срок - 10 баллов; |  |  |  |  |  |
| рные                                                                               | недели      | (за каждую | - Нарушены сроки сдачи - минус 1 балл;       |  |  |  |  |  |
| работы                                                                             | после       | из 3       | - Допущены погрешности непринципиального     |  |  |  |  |  |
|                                                                                    | выдачи      | практическ | характера - минус 1 балла;                   |  |  |  |  |  |
|                                                                                    | задания     | их работ)  | - Допущены незначительные ошибки,            |  |  |  |  |  |
|                                                                                    |             |            | исправленные под руководством                |  |  |  |  |  |
|                                                                                    |             |            | преподавателя - минус 2 балла.               |  |  |  |  |  |
| Контроль                                                                           | За месяц до | 40 баллов  | - Выполнено без ошибок и в срок - 40 баллов; |  |  |  |  |  |
| ная                                                                                | начала      |            | - Нарушены сроки сдачи - минус 6 баллов;     |  |  |  |  |  |
| работая                                                                            | учебной     |            | - Допущены погрешности непринципиального     |  |  |  |  |  |
|                                                                                    | сессии      |            | характера - минус 9 баллов;                  |  |  |  |  |  |
|                                                                                    |             |            | - Допущены незначительные ошибки,            |  |  |  |  |  |
|                                                                                    |             |            | исправленные под руководством                |  |  |  |  |  |
|                                                                                    |             |            | преподавателя - минус 14 баллов.             |  |  |  |  |  |
| тест                                                                               | Последняя   | 50 баллов  | 50 баллов - 91-100% правильных ответов -     |  |  |  |  |  |
|                                                                                    | учебная     |            | высокий уровень знаний;                      |  |  |  |  |  |
|                                                                                    | неделя      |            | 40 баллов - 71-90% % правильных ответов -    |  |  |  |  |  |
|                                                                                    |             |            | достаточно высокий уровень знаний;           |  |  |  |  |  |
|                                                                                    |             |            | 35 баллов - 61-70% правильных ответов -      |  |  |  |  |  |
|                                                                                    |             |            | средний уровень знаний, умений и навыков;    |  |  |  |  |  |
|                                                                                    |             |            | 25 баллов - 51-60% правильных ответов -      |  |  |  |  |  |
|                                                                                    |             |            | низкий уровень знаний;                       |  |  |  |  |  |
|                                                                                    |             |            | 0 баллов - 0-50% правильных ответов - очень  |  |  |  |  |  |
|                                                                                    |             |            | низкий уровень знаний                        |  |  |  |  |  |
| ИТОГО:<br>120 баллов                                                               |             |            |                                              |  |  |  |  |  |
| Критерии оценки результатов обучения по дисциплине:                                |             |            |                                              |  |  |  |  |  |
| $0 - 60\%$ от максимальной суммы баллов - 0 - 72 баллов - «неудовлетворительно»    |             |            |                                              |  |  |  |  |  |
| (недостаточный уровень для промежуточной аттестации по дисциплине);                |             |            |                                              |  |  |  |  |  |
| 61 - 70% от максимальной суммы баллов - $73 - 84 -$ «удовлетворительно» (пороговый |             |            |                                              |  |  |  |  |  |
| (минимальный) уровень);                                                            |             |            |                                              |  |  |  |  |  |
| $71-80\%$ от максимальной суммы баллов $-85-96$ баллов - «хорошо» (средний         |             |            |                                              |  |  |  |  |  |
| уровень);                                                                          |             |            |                                              |  |  |  |  |  |
| $81 - 100\%$ от максимальной суммы баллов - 97 - 120 баллов - «отлично» (высокий   |             |            |                                              |  |  |  |  |  |
| (максимальный) уровень).                                                           |             |            |                                              |  |  |  |  |  |

Таблица 7 – Технологическая карта

## **Задания для текущего контроля**

## **Типовые задания для практических работ**

## *Практическое занятие* **: Текстовый процессор Word**

Создайте макет текстовой студенческой работы. Согласно требованиям руководящего нормативного документа ФГБОУ ВПО «КнАГТУ» 013-2013 «Текстовые студенческие работы Правила оформления» любая студенческая работ имеет в своем составе: титульный лист, лист содержание, разделы работы, список использованной литературы.

Проведите предварительную настройку редактора в соответствии с заданными параметрами.

Задайте стандартные настройки параметров страницы. Наберите заданный текст, отформатируйте его по требованиям нормативного документа.

Используя встроенный редактора формул, создайте предложенные формулы.

Создайте таблицу по предложенному образцу.

## *Практическое занятие* **: Табличный процессор Еxcel**

Рассчитать значения функции при заданных параметрах.

Построить диаграмму по рассчитанным значениям функции.

Создать таблицу «Клиенты». Найти сумму на приобретение журналов каждого клиента и определить, сколько он тратит в среднем за месяц.

Решить с помощью редактора задачу. В соответствии с кредитными договорами предприятие в течение 3 лет должно погасить три кредита, взятые на разных условиях в разных банках. Известны суммы основного долга на начало первого квартала, а также годовые процентные ставки по каждому из кредитов. Основной долг по кредиту 1 составляет 12 млн рублей, по кредиту 2 – 3,5 млн рублей и по кредиту 3 – 4,9 млн рублей. Исходные данные по процентным ставкам и срокам возврата зависят от выбранного варианта

Решить задачу. В ходе исследования рецидивной преступности из документов были собраны данные о числе повторных судимостей 100 случайно отобранных человек, имевших в прошлом одну или более судимостей. Среди отобранных не имели судимостей 50 человек, а по остальным – числа повторных судимостей оказались такими:

1, 1, 1, 2, 3, 1, 1, 1, 1, 2, 2, 1, 2, 1, 1, 1, 1, 1, 2, 3, 1, 1, 1, 1, 1, 2, 2, 1, 1, 1, 1, 1, 2, 2, 1, 2, 1, 3, 4, 1, 1, 1, 1, 1, 1, 1, 1, 3, 1, 1.

# *Практическое занятие «Локальные и глобальные сети ЭВМ»*

Найдите в сети Интернет сайт КнАГУ. Просмотрите его разделы.

Найдите в сети Интернет сайт ИНИТ КнАГУ. Просмотрите его разделы. Добавьте сайты в папку «Избранное».

Найдите и ознакомьтесь с электронными ресурсами КнАГУ:

•Собственные ресурсы ;

•Подписные ресурсы;

•Тестовый доступ;

•Образовательные Интернет-ресурсы.

Изучите раздел «Собственные ресурсы». В разделе «Виртуальная библиотека института новых информационных технологий» найдите литературу по заданной преподавателем тематике.

Сохраните найденную информацию.

Найдите в сети Интернет справочно-правовую систему «Консультант Плюс». Просмотрите её разделы.

Ознакомьтесь с содержанием раздела «Актуальная справочная информация»

Ознакомьтесь с содержанием раздела «Обзоры законодательства».

Найдите на сайте нормативные документы по заданной преподавателем тематике.

Найдите в сети Интернет официальный сайт справочно-правовой систему «Гарант» и информационно-правовой портал «Гарант.ру». Просмотрите разделы сайтов. Найдите на сайте нормативные документы по заданной преподавателем тематике.

Сохраните найденную информацию, используя облачные технологии

## **Тесты**

## **1. Информатика и программирование, это …**

- 1.1. равнозначные понятия;
- 1.2. непересекающиеся понятия;
- 1.3. умение пользоваться программным обеспечением;
- 1.4. неравнозначные понятия

## **2. Основной задачей информатики не является …**

- 2.1. систематизация приемов и методов работы с аппаратными средствами вычислительной техники;
- 2.2. накопление и обработка информации с целью получения новых знаний;
- 2.3. систематизация приемов и методов работы с программными средствами вычислительной техники;
- 2.4. анализ и исследование физических параметров источников информации
- **3. Последовательностью информационных процессов, описанных в предложении: «Студент набрал текст реферата на компьютере», является …**
	- 3.1. обработка вывод;
	- 3.2. обработка передача;
- 3.3. ввод хранение;
- 3.4. хранение вывод.

## **4. Чему равен 1 байт?**

- 4.1. 10 бит;
- 4.2. 10 Кбайт;
- 4.3. 8 бит;
- 4.4. 1 бод?

## **5. Выберите вариант, в котором единицы измерения информации расположены в порядке убывания:**

- 5.1. килобайт, мегабайт, гигабайт;
- 5.2. гигабайт, мегабайт, килобайт;
- 5.3. мегабайт, гигабайт, килобайт;
- 5.4. килобайт, гигабайт, мегабайт.

#### **6. Какое устройство может оказывать вредное воздействие на человека?**

- 6.1. принтер;
- 6.2. монитор;
- 6.3. системный блок;
- 6.4. модем.

## **7. Файл – это …**

- 6.1. единица измерения информации;
- 6.2. программа в оперативной памяти;
- 6.3. текст распечатанный на принтере;
- 6.4. программа или данные на диск, имеющие имя.

#### **8. Системой кодирования символов, основанной на использовании 16-разрядного кодирования символов является:**

- 8.1. ISO;
- 8.2. ASCII;
- 8.3. UNICODE;
- 8.4. Windows Vista.

## **9. Гипертекст – это …**

- 9.1. очень большой текст;
- 9.2. структурированный текст, в котором могут осуществляться переходы по выделенным меткам;
- 9.3. текст, в которой используется шрифт большого размера.
- 9.4. текст, набранный на компьютере.

#### **10. При выключении компьютера вся информация стирается…**

- 10.1. на гибком диске;
- 10.2. на CD-ROM диске;
- 10.3. на жестком диске;
- 10.4. в оперативной памяти.

## **11. В процессе редактирования текста изменяется…**

#### 11.1. размер шрифта;

- 11.2. параметры абзаца;
- 11.3. последовательность символов, слов, абзацев
- 11.4. параметры страниц.

#### **12. База данных представлена в табличной форме. Запись образует…**

- 12.1. поле в таблице;
- 12.2. имя поля;
- 12.3. строку в таблице;
- 12.4. ячейку;

#### **13. Электронная почта (e-mail) позволяет передавать…**

- 13.1.только сообщения;
- 13.2.только файлы;
- 13.3.сообщения и приложенные файлы;
- 13.4.видеоизображение;

#### **14. HTML (Hyper Text Markup Language) является…**

- 14.1.сервером Интернет;
- 14.2.языком разметки гипертекста;
- 14.3.языком программирования;
- 14.4.средством просмотра Web-страниц.

#### **15. Браузеры (например, Microsoft Internet Explorer) являются …**

- 15.1. Серверами Интернет;
- 15.2.Антивирусными программами;
- 15.3.Трансляторами языка программирования;
- 15.4.Средством просмотра Web-страниц.

#### **16. Задан адрес электронной почты в сети Internet:** [user\\_name@mtu-net.ru](mailto:user_name@mtu-net.ru)**. Каково имя владельца этого электронного адреса?**

16.1.ru;

- 16.2.mtu-net.ru;
- 16.3.user-name;
- 16.4.mtu-net.

#### **17. Сетевой протокол является:**

- 17.1. Набор программ;
- 17.2.Инструкция;
- 17.3.Набор правил;
- 17.4.Программа.

#### **18. На каком уровне осуществляется передача данных?**

18.1.Физическом; 18.2.Транспортном; 18.3.Прикладном; 18.4.Сетевом.

#### **19. Поток сообщений в сети передачи данных определяется:**

19.1.Объемом памяти канала передачи сообщений; 19.2.Трассовой; 19.3.Треком; 19.4.Трафиком

#### **20. Антивирусные программы – это:**

20.1.Doctor Web; 20.2.ADinf; 20.3.Aidtest; 20.4.RAR; 20.5.Microsoft Antivirus; 20.6.Антивирус Касперского; 20.7.Avast

## **Комплект заданий для контрольной работы**

1. Требуется определить выручку по каждому виду продукции и сумарную выручку по всем видам продукции. Установить формат чисел – денежный.

2. Определить долю выручки по каждому виду продукции в общей выручке предприятия ( отдельно в долях единицы и в процентах).

3. Построить столбчатую диаграмму, иллюстрирующую структуру выручки от реализации.

4. Построить круговую диаграмму, иллюстрирующую структуру выручки от реализации.

5. Построить лепестковую диаграмму, иллюстрирующую уровень цен на разные виды продукции.

Предприятие реализует три вида продукции в следующих объёмах (таблица 7).

| таблица о собом реализации, в шт. |             |             |             |
|-----------------------------------|-------------|-------------|-------------|
| Номер варианта                    | Продукция А | Продукция Б | Продукция В |
|                                   | 100         | 200         | 150         |
|                                   | 50          | 300         | 200         |
| $\overline{2}$                    | 150         | 150         | 250         |
| 3                                 | 300         | 50          | 100         |
| 4                                 | 100         | 300         | 50          |
|                                   | 150         | 150         | 200         |
| 6                                 | 200         | 200         | 50          |
|                                   | 250         | 150         | 200         |
| 8                                 | 100         | 200         | 300         |
| $\mathbf Q$                       | 300         | 100         | 50          |

Таблица 8 - Объем реализации, в шт.

Цена на продукцию представлены в табл. 8.

| Номер варианта | $\mathbf{r}$ - $\mathbf{r}$ 1.<br>$\sim$<br>$\mathbf{r}$<br>Продукция А | Продукция Б | Продукция В |
|----------------|-------------------------------------------------------------------------|-------------|-------------|
| $\overline{0}$ | 5000                                                                    | 2000        | 3000        |
|                | 6000                                                                    | 1500        | 3500        |
| $\overline{2}$ | 5000                                                                    | 2500        | 4000        |
| 3              | 5500                                                                    | 2000        | 3000        |
| $\overline{4}$ | 6000                                                                    | 2500        | 3500        |
|                | 5000                                                                    | 2000        | 4000        |
| 6              | 5500                                                                    | 2000        | 3000        |
| 7              | 6000                                                                    | 2500        | 3500        |
| 8              | 6500                                                                    | 1500        | 4000        |
| 9              | 7000                                                                    | 2000        | 3000        |

Таблица 9 - Цены на продукцию в рублях

## **8 Перечень основной и дополнительной учебной литературы, необходимой для освоения дисциплины (модуля)**

## 8.1 Основная литература

1 Серебренникова А.Г. Информатика [Электронный ресурс] : / А.Г. Серебренникова, А. С. Верещагина, Е. Г. Кравченко, Д. Н. Кузнецов. – Комсомольск-на-Амуре: ФГБОУ ВПО «КнАГТУ», 2014. – 174 с. // Виртуальная библиотека ИНИТ. – Режим доступа: http://initkms.ru/ library/readbook/ 1101570/1, свободный. – Загл. с экрана.

2 Каймин В.А . Информатика [Электронный ресурс]: учебник / В.А. Каймин - 6-e изд. - М.: ИНФРА-М, 2010. - 285 с.: // ZNANIUM.COM : электронно-библиотечная система. – Режим доступа: http://[www.](http://www.znanium.com/)  [znanium.com](http://www.znanium.com/)/catalog.php, ограниченный. – Загл. с экрана.

3 Сергеева И.И. Информатика [Электронный ресурс] : учебник / И.И. Сергеева, А.А. Музолевская, Н.В. Тарасова. – М.: ИД ФОРУМ, НИЦ ИНФРА-М, 2014. – 384 с. // ZNANIUM.COM : электронно-библиотечная система. – Режим доступа: http:/[/www. znanium.com/](http://www.znanium.com/)catalog.php, ограниченный. – Загл. с экрана.

4 Гуриков С.Р. . Информатика [Электронный ресурс]: учебник / С.Р. Гуриков. - М.: Форум: НИЦ ИНФРА-М, 2014. - 464 с.: // ZNANIUM.COM : электронно-библиотечная система. – Режим доступа: http:/[/www.](http://www.znanium.com/)  [znanium.com/](http://www.znanium.com/)catalog.php, ограниченный. – Загл. с экрана.

8.2 Дополнительная литература

5 Кузин, А. В. Основы работы в Microsoft Office 2013 [Электронный ресурс] : учеб. пособие / А.В. Кузин, Е.В. Чумакова. - М. : Форум: НИЦ ИНФРА-М, 2015. - 160 с. // ZNANIUM.COM : электронно-библиотечная система. – Режим доступа: http://znanium.com/catalog.php#, ограниченный. – Загл. с экрана.

6 Информатика, автоматизированные информационные технологии и системы: Учебник / В.А. Гвоздева. - М.: ИД ФОРУМ: ИНФРА-М, 2011. - 544 с.: // ZNANIUM.COM : электронно-библиотечная система. – Режим доступа: http:/[/www. znanium.com/](http://www.znanium.com/)catalog.php, ограниченный. – Загл. с экрана.

7 Информатика, автоматизированные информационные технологии и системы: Учебник / В.А. Гвоздева. - М.: ИД ФОРУМ: НИЦ ИНФРА-М, 2015. - 544 с.: // ZNANIUM.COM : электронно-библиотечная система. – Режим доступа: http://[www. znanium.com](http://www.znanium.com/)/catalog.php, ограниченный. – Загл. с экрана.

8 РД ФГОБУ ВО «КнАГУ» 013-2016. Текстовые студенческие работы. Правила оформления. – Введ. 2016-04-03. – Комсомольск-на-Амуре: ФГОБУ ВПО «КнАГТУ», 2016. – 55 с.

## **9 Перечень ресурсов информационно-телекоммуникационной сети «Интернет» (далее – сеть «Интернет»), необходимых для освоения дисциплины (модуля)**

1 ZNANIUM.COM : электронно-библиотечная система. – Режим доступа: http:/[/www. znanium.com/](http://www.znanium.com/)catalog.php.

2 Виртуальная библиотека ИНИТ. – Режим доступа: http://initkms.ru/ library/readbook/ 1101570/1, свободный. – Загл. с экрана.

# **10 Методические указания для обучающихся по освоению дисциплины (модуля)**

Обучение дисциплине предполагает изучение курса на аудиторных занятиях и в ходе самостоятельной работы. Аудиторные занятия проводятся в форме лекций и практических работ. Самостоятельная работа включает:

- изучение теоретических и практических разделов дисциплины;
- подготовку и оформление контрольной работы.

Общие рекомендации по организации самостоятельной работы:

Время, которым располагает студент для выполнения учебного плана, складывается из двух составляющих: одна из них – это аудиторная работа в вузе по расписанию занятий, другая – внеаудиторная самостоятельная работа. Задания и материалы для самостоятельной работы выдаются во время учебных занятий по расписанию, на этих же занятиях преподаватель осуществляет контроль за самостоятельной работой, а также оказывает помощь студентам по правильной организации работы.

Чтобы выполнить весь объем самостоятельной работы, необходимо заниматься по 1 – 4 часа ежедневно. Начинать самостоятельные внеаудиторные занятия следует с первых же дней семестра. Первые дни семестра очень важны для того, чтобы включиться в работу, установить определенный порядок, равномерный ритм на весь семестр. Ритм в работе – это ежедневные самостоятельные занятия, желательно в одни и те же часы, при целесообразном чередовании занятий с перерывами для отдыха.

Начиная работу, не нужно стремиться делать вначале самую тяжелую

ее часть, надо выбрать что-нибудь среднее по трудности, затем перейти к более трудной работе. И напоследок оставить легкую часть, требующую не интеллектуальных усилий, столько больших сколько определенных моторных действий (черчение, построение графиков и т.п.).

Следует правильно организовать свои занятия по времени: 50 минут работа, 5-10 минут – перерыв; после 3 часов работы перерыв – 20-25 минут. Иначе нарастающее утомление повлечет неустойчивость внимания. Очень существенным фактором, влияющим повышение умственной на работоспособности. являются систематические физической занятия культурой. Организация активного отдыха предусматривает чередование умственной и физической деятельности, что полностью восстанавливает работоспособность.

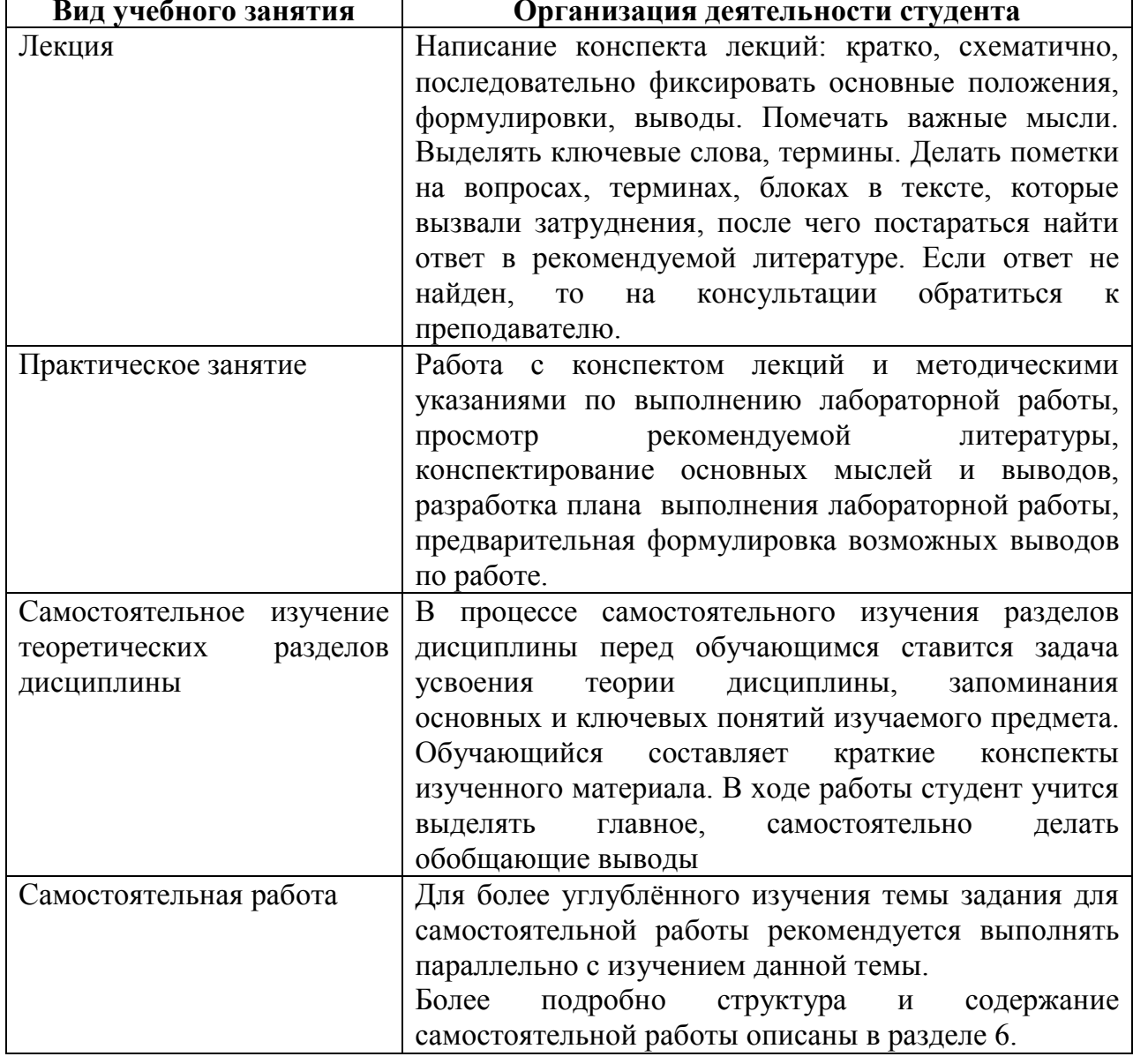

Таблица 12 - Методические указания к отдельным видам деятельности

## **Составление отчета к контрольной работе**

Отчеты к контрольной работе выполняются в соответствии с требованиями РД 013-2016 «Текстовые студенческие работы. Правила оформления» и состоят из следующих частей:

- титульный лист;

- содержание;
- введение;

- основную часть;

- заключение;

- список использованных источников;

- приложения (при необходимости).

2) Введение содержит общую характеристику работы. Располагается на отдельной странице.

3) Каждое выполненное задание оформляется отдельным разделом основной части отчета.

4) Заключение располагается на отдельной странице и содержит краткие выводы о проделанной работе. Заключение носит конкретный характер и показывает, что сделал студент в своей работе.

5) Список литературы состоит из нормативно-правовых актов, учебников и учебных пособий, использованных в ходе выполнения задания.

6) Приложения помещают после списка литературы в порядке их отсылки или обращения к ним в тексте.

## **11 Перечень информационных технологий, используемых при осуществлении образовательного процесса по дисциплине (модулю), включая перечень программного обеспечения и информационных справочных систем (при необходимости)»**

С целью повышения качества ведения образовательной деятельности в университете создана электронная информационно-образовательная среда. Она подразумевает организацию взаимодействия между обучающимися и преподавателями через систему личных кабинетов студентов, расположенных на официальном сайте университета в информационно телекоммуникационной сети «Интернет» по адресу https://student.knastu.ru. Созданная информационно-образовательная среда позволяет осуществлять взаимодействие между участниками образовательного процесса посредством организации дистанционного консультирования по вопросам выполнения практических заданий.

В процессе самостоятельной работы студентов предусмотрена возможность получения индивидуальных консультаций преподавателя с использованием электронной почты в сети Интернет.

При работе в аудитории и самостоятельной работе обучающихся для проведения расчётов и оформления отчётов о выполнении практических работ и контрольной работы используются следующие программные продукты:

- операционная система семейства Microsoft Windows;
- Microsoft Office Professional Plus;
- веб-браузеры «Яндекс», Google Chrome или аналогичные.

# **12 Описание материально-технической базы, необходимой для осуществления образовательного процесса по дисциплине (модулю)**

Для реализации программы дисциплины «Информатика» используется материально-техническое обеспечение, перечисленное в таблице 8.

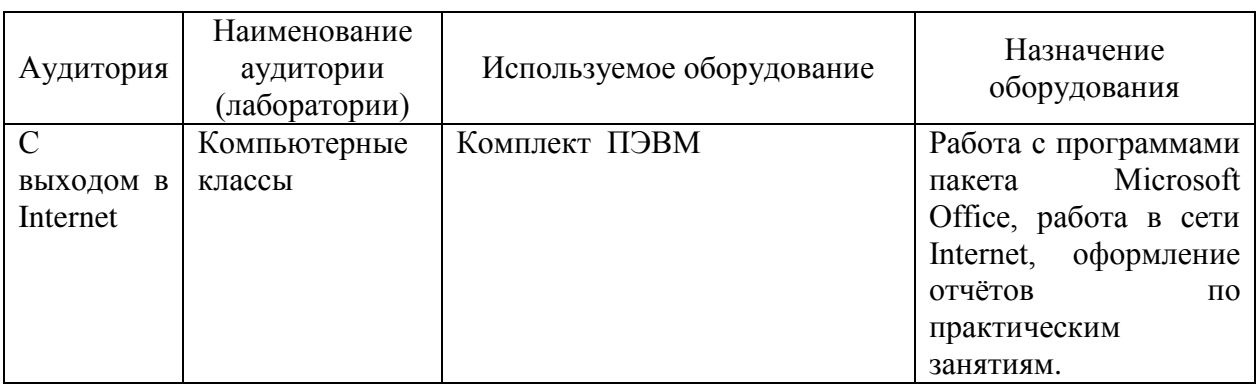

Таблица 13 – Материально-техническое обеспечение дисциплины

## Лист регистрации изменений к РПД

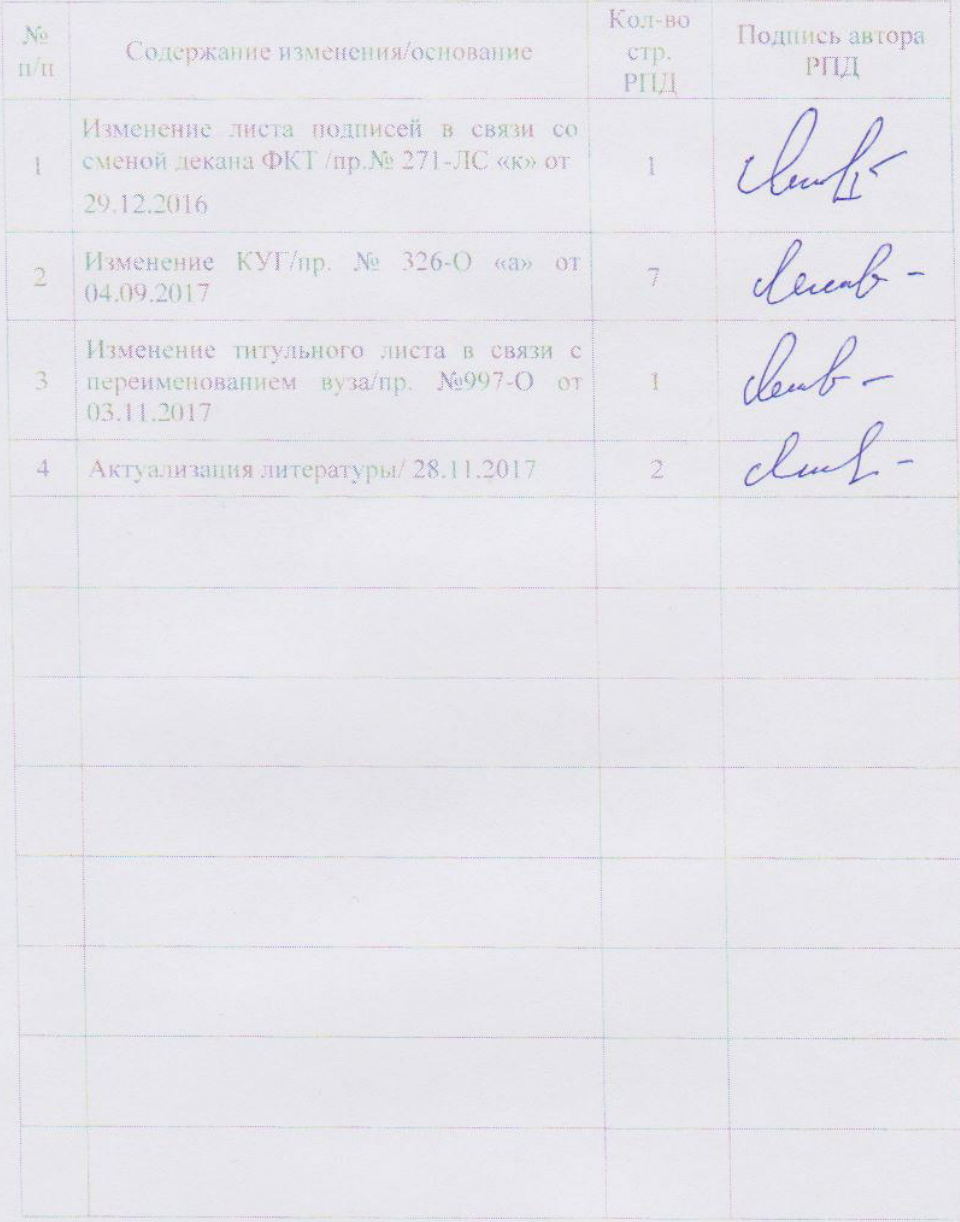

 $32\,$